#### **VENDORCAFE ACCEPT FAQ**

### How much does it cost to get paid with VendorCafe Accept?

A transaction fee of 3% of the payment amount is applied before depositing the remaining amount to the bank account you define at the time of sign-up.

#### How long does it take to get my money?

Funds are deposited to the bank account on file within 3-4 business days of the payment being processed.

## Can I get a bill for transaction fees at the end of the month instead of having the fees taken out with each payment?

VendorCafe Accept merchant services only support net settlement of payment amount at this time.

### Is there a payment notification letting me know when I've been paid?

You will receive an emailed payment notification and detailed remittance report with every payment made using VendorCafe Accept. The remittance report includes the invoice number, invoice amount, paid amount, transaction fees and net settlement amount.

#### Is the transaction fee rate negotiable?

The transaction fee rate is not negotiable, however, we are confident it is among the lowest rates available to you for Card Acceptance at this time.

VendorCafe Accept eliminates the friction in processing card payments, reducing the cost of acceptance further and allowing you to keep your focus on the

business instead of the bureaucracy. The transaction fee of 3% gives more of every payment to you and is a lower rate than competing solutions.

# The credit card company already charges me to process payments. I don't want to pay two processing fees.

You won't! By using VendorCafe Accept you will incur a single, 3% charge on each transaction.

## Can I use my own merchant services and just have you send me a card number to run?

It is not possible to use your own merchant services. VendorCafe Accept requires vendors to sign up with our merchant services and agree to the associated Terms & Conditions within VendorCafe.

### Can I set a limit to an invoice amount able to be paid by VendorCafe Accept?

- It is not possible to prevent a payment using VendorCafe Accept. Once you have agreed to accept VendorCafe Accept payments for a given company that company has the ability to process any of your invoices using the VendorCafe Accept account.
- VendorCafe Accept has a default payment limit of \$25,000. Invoice payments using the VendorCafe Accept account for amounts above \$25,000 can be approved with additional review by Yardi Systems and their associated Partner Processors.

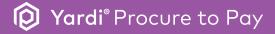